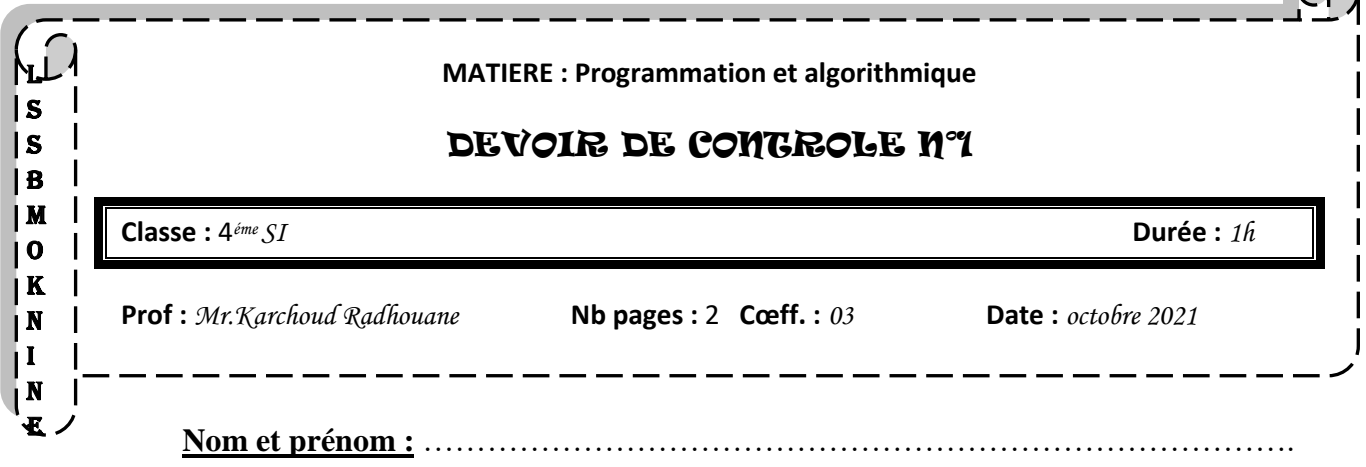

### **Jeu PILE ou FACE**

La **pile ou face** est un [jeu de hasard](https://fr.wikipedia.org/wiki/Jeu_de_hasard) se jouant avec une [pièce de monnaie.](https://fr.wikipedia.org/wiki/Pi%C3%A8ce_de_monnaie) Le principe du jeu est de lancer en l'air une pièce équilibré. La pièce tournoyante tombe au sol et s'y stabilise, ou bien elle est rattrapée d'une main et posée à plat dans l'autre main.

L'origine du nom « pile ou face » vient des noms des deux côtés d'une [pièce de monnaie](https://fr.wikipedia.org/wiki/Pi%C3%A8ce_de_monnaie)

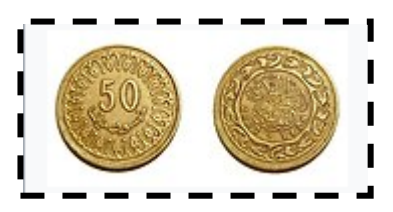

On se propose dans la suite de simuler ce jeu entre **N joueurs** (**N** est compris entre 2 et 10).

Chaque joueur est identifié par :

- **Un nom** qui est une chaîne de 20 caractères alphabétiques majuscules au maximum.
- **Un Choix** : séquence de trois résultats (chaque résultat étant Pile : P ou Face : F ; exemple : un joueur peut choisir la séquence PFP (Pile Face Pile) ou bien un joueur peut choisir la séquence FPP).
- **Un score** : entier à calculer.

Les informations des joueurs sont stockées dans un tableau **T**.

Le jeu consiste à lancer la pièce plusieurs fois ( $N$  fois : une lancé par joueur) de suite et voici (par exemple  $N = 10$ ) les issues obtenues successivement : FPFFPFFFPP

Chaque chaîne (résultat des lancés) est stockée dans un fichier texte nommé ″**PILE FACE.txt**″. Le fichier est de taille **NC** (**NC** est un entier compris entre 3 et 100).

En utilisant le fichier ″**PILE FACE.txt**″, on calcule le score de chaque joueur de la manière suivante :

Si le choix du joueur existe dans la chaîne du fichier, on augmente son score (**+1**)

Afficher finalement les joueurs par ordre décroissant selon leurs scores.

### **Remarque :**

- Pour vérifier si une chaîne est formée totalement par des lettres (chaîne alphabétique), vous pouvez utiliser la fonction **isalpha(ch)** qui renvoie VRAI si la chaîne est alphabétique, FAUX sinon.
- Pour remplir le fichier, la chaîne à enregistrer est générer par la fonction suivante :

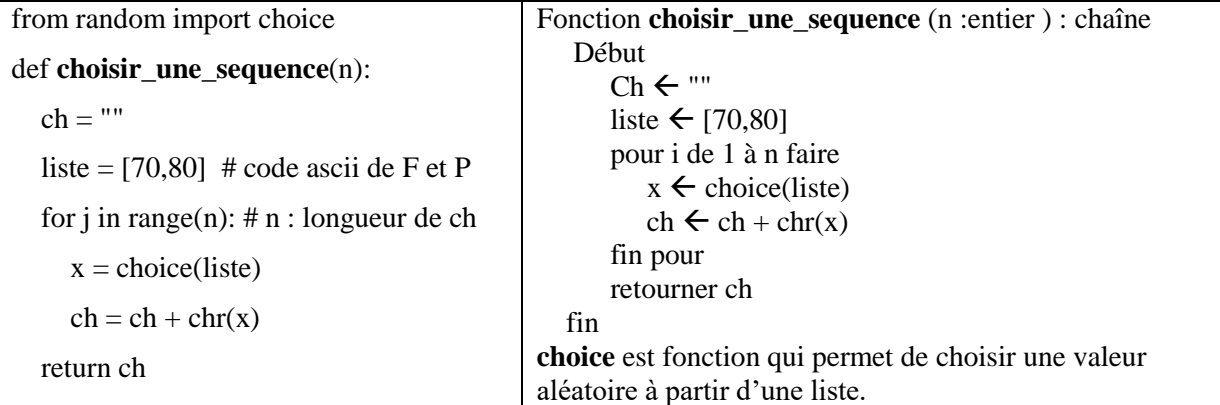

L'élève peut faire l'appel de la fonction **choisir\_une\_sequence** sans avoir le déclarer.

# **Exemple :**

Nombre de joueur  $N = 6$ 

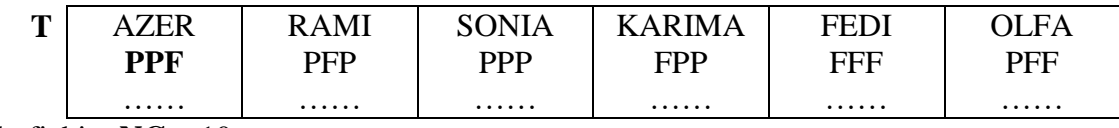

Taille du fichier **NC** = 10

Le fichier ″**PILE FACE.txt**″ peut contenir les chaînes suivantes :

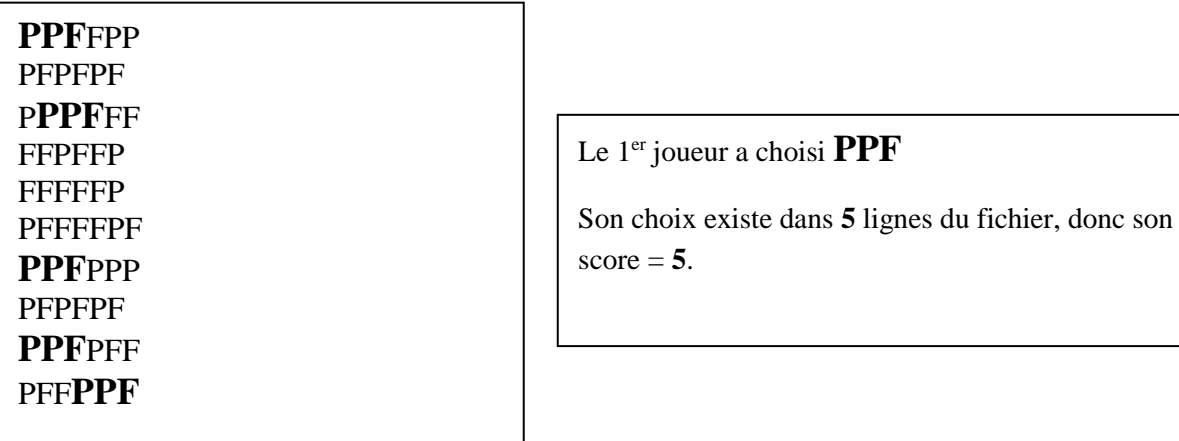

Après le calcul de score, le tableau T devient :

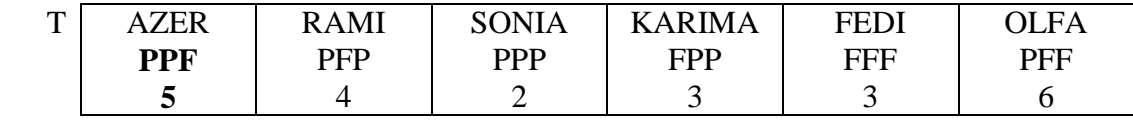

Après le tri, on aura le résultat suivant pour l'afficher

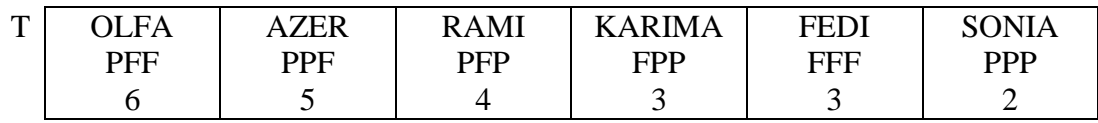

# **Travail à faire :**

- 1- Analyser le problème en le décomposant en modules.
- 2- Ecrire l'algorithme de chacun des modules envisagés dans le programme principal.

## BON TRAVAIL